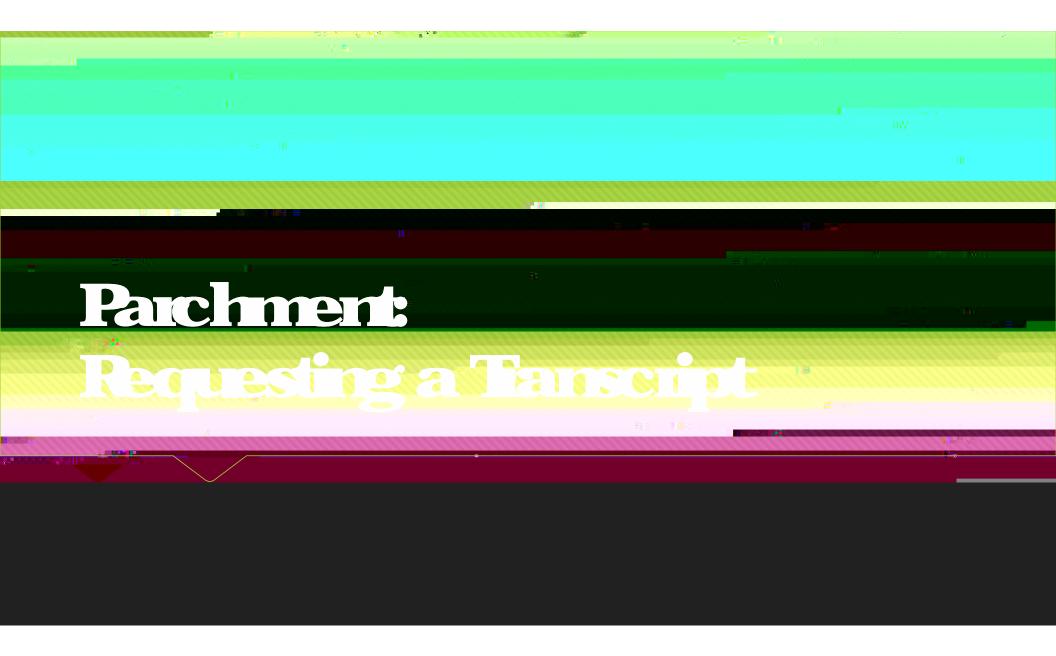

#### Parchment

0

O

## You can now place your fist order Click on the green order button on your screen

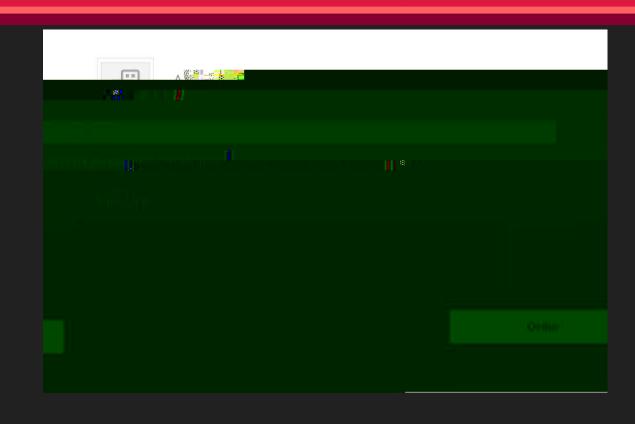

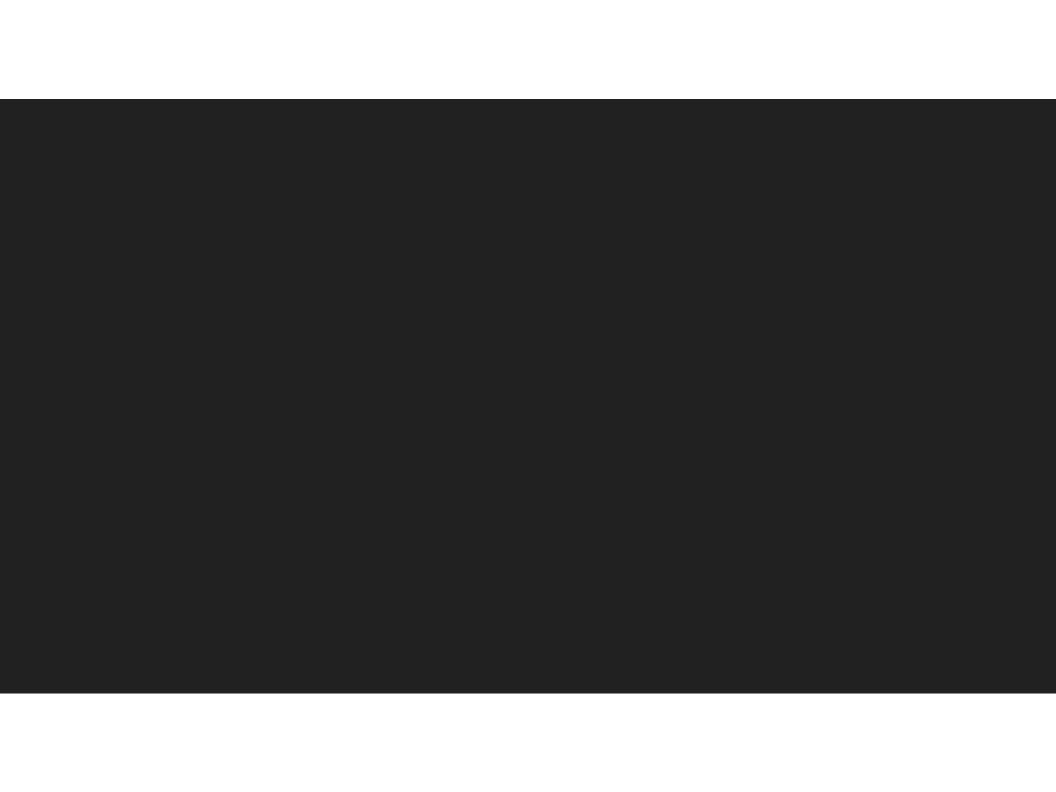

# Select the choice for Undergraduate programs

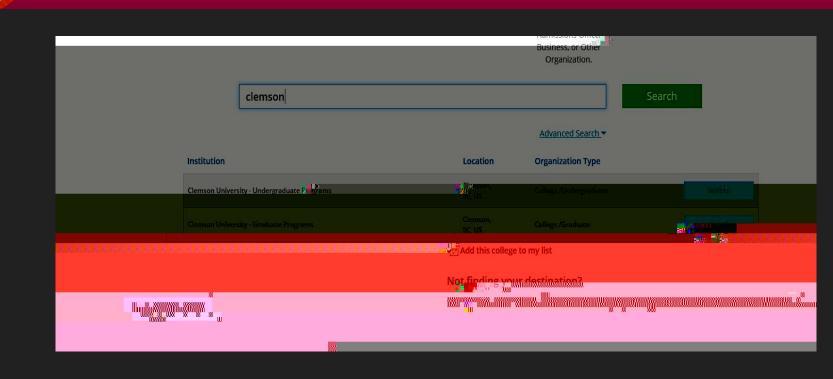

#### Checkout-there should be no cost

N<sub>OE</sub>

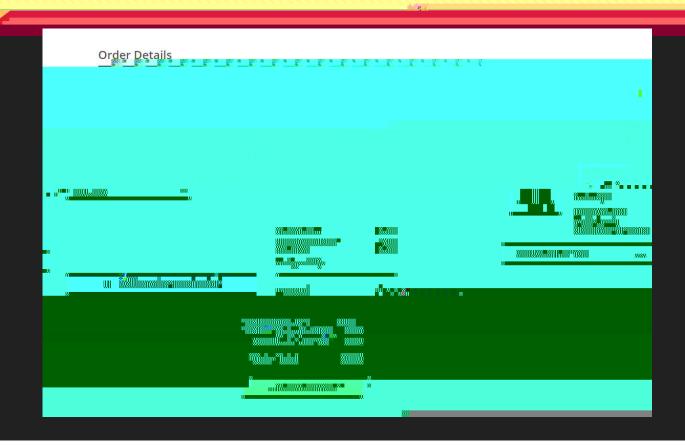

### Use your mouse to sign the consent to

N<sub>00</sub> × 1.21

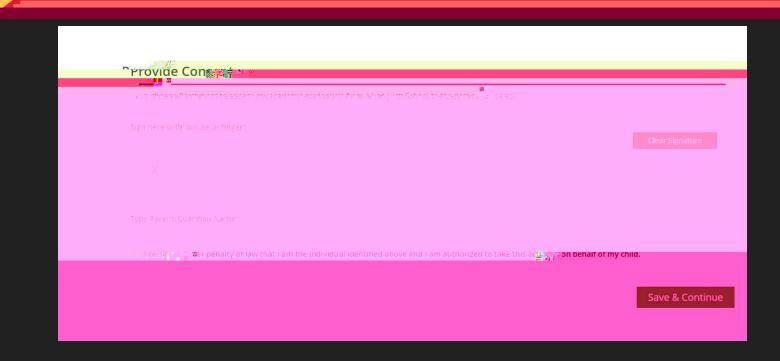

### Need Help?

0